## 6/9/2008 **Exceptions Log TR**

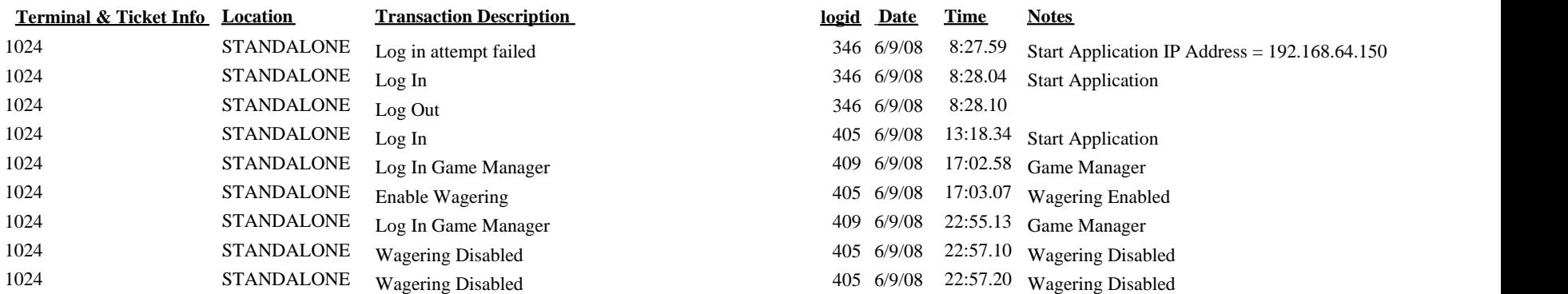